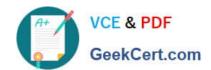

# COF-C02<sup>Q&As</sup>

SnowPro Core Certification Exam (COF-C02)

## Pass Snowflake COF-C02 Exam with 100% Guarantee

Free Download Real Questions & Answers PDF and VCE file from:

https://www.geekcert.com/cof-c02.html

100% Passing Guarantee 100% Money Back Assurance

Following Questions and Answers are all new published by Snowflake
Official Exam Center

- Instant Download After Purchase
- 100% Money Back Guarantee
- 365 Days Free Update
- 800,000+ Satisfied Customers

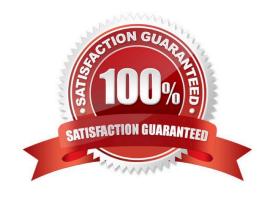

# https://www.geekcert.com/cof-c02.html

### 2024 Latest geekcert COF-C02 PDF and VCE dumps Download

#### **QUESTION 1**

Which object-level parameters can be set to help control query processing and concurrency? (Choose two).

- A. MAX\_CONCURRENCY\_LEVEL
- B. DATA\_RETENTION\_TIME\_IN\_DAYS
- C. MIN\_DATA\_RETENTION\_TIME\_IN\_DAYS
- D. STATEMENT\_TIMEOUT\_IN\_SECONDS
- E. STATEMENT\_QUEUED\_TIMEOUT\_IN\_SECONDS

Correct Answer: DE

#### **QUESTION 2**

Which function is used to unload a relational table into a JSON file?

- A. PARSE\_JSON
- B. JSON\_EXTRACT\_PATH\_TEXT
- C. OBJECT\_CONSTRUCT
- D. TO\_JSON

Correct Answer: D

### **QUESTION 3**

Who can create network policies within Snowflake? (Select TWO).

- A. SYSADMIN only
- B. ORCADMIN only
- C. SECURITYADMIN or higher roles
- D. A role with the CREATE NETWORK POLICY privilege
- E. A role with the CREATE SECURITY INTEGRATION privilege

Correct Answer: CD

# QUESTION 4

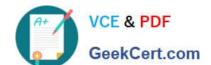

### https://www.geekcert.com/cof-c02.html 2024 Latest geekcert COF-C02 PDF and VCE dumps Download

Masking policies are created at what level in Snowflake?

- A. Table
- B. Column
- C. Schema
- D. Database

Correct Answer: B

#### **QUESTION 5**

How are micro-partitions enabled on Snowflake tables?

- A. Micro-partitioning requires a cluster key on a table.
- B. Micro-partitioning is automatically performed on a table.
- C. Micro-partitioning requires the use of the search optimization service.
- D. Micro-partitioning is defined by the user when a table is created.

Correct Answer: B

COF-C02 VCE Dumps

COF-C02 Study Guide

**COF-C02 Exam Questions**